# **biothings\_client Documentation**

*Release v0.3.0*

**BioThings Project**

**Mar 18, 2023**

# **Tutorials**

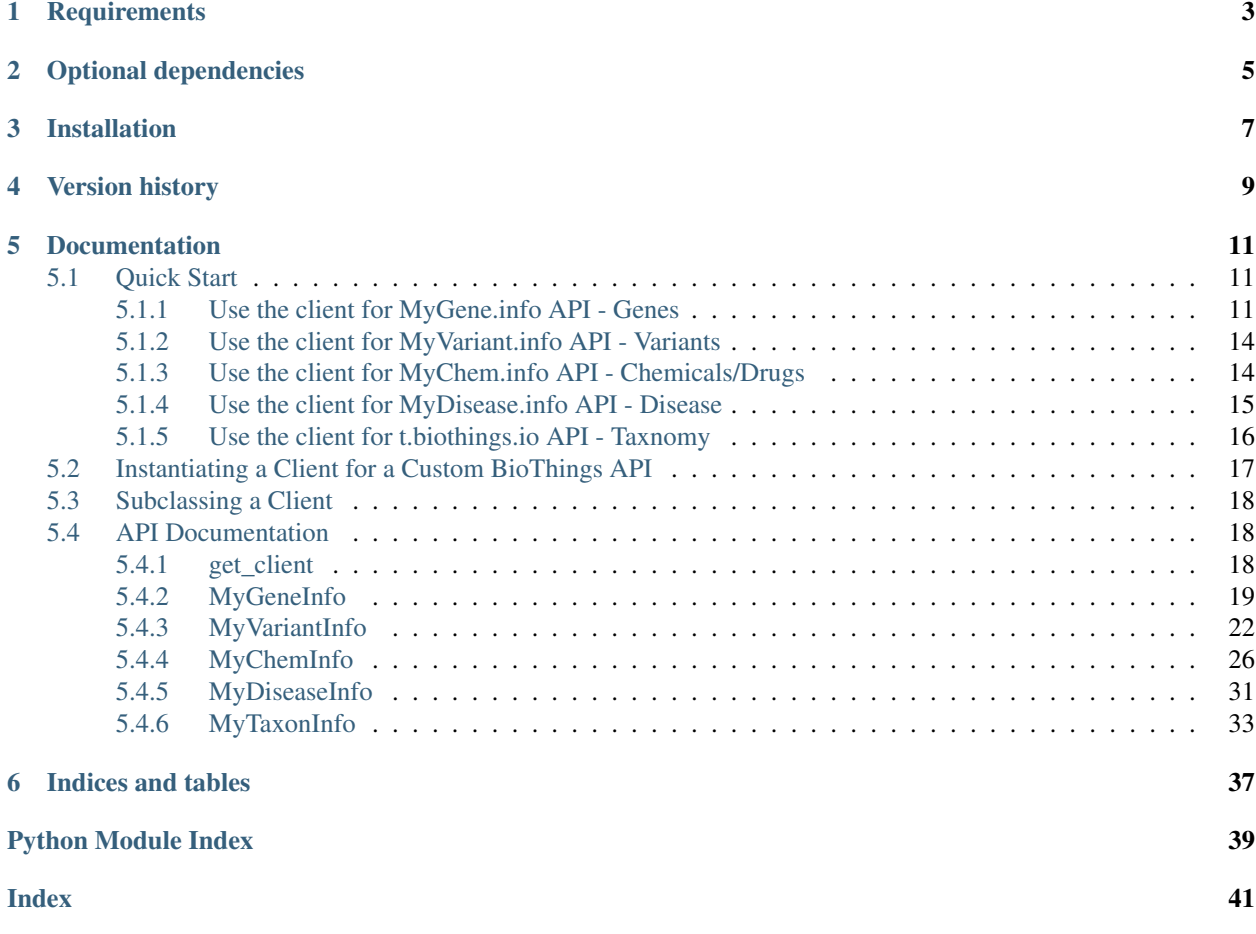

[Biothings\\_client.py](https://pypi.org/project/biothings-client/) is a unified python client providing an easy-to-use wrapper for accessing *any* [BioThings API](http://biothings.io) (e.g. [MyGene.Info,](http://mygene.info) [MyVariant.Info,](http://myvariant.info) [MyChem.Info\)](http://mychem.info). It is the descendent and eventual replacement of both the [MyGene.py](https://pypi.org/project/mygene/) and [MyVariant.py](https://pypi.org/project/myvariant/) python clients.

# **Requirements**

<span id="page-6-0"></span>Python >=2.7 (including python3) (Python 2.6 might still work, but is not supported any more since v0.2.0) [requests](http://docs.python-requests.org/en/latest/) (install using pip install requests)

# Optional dependencies

- <span id="page-8-0"></span>• [pandas](http://pandas.pydata.org) (install using pip install pandas) is required for returning a list of objects as [DataFrame.](http://pandas.pydata.org/pandas-docs/stable/dsintro.html#dataframe)
- [requests-cache](https://pypi.org/project/requests-cache/) (install using pip install requests-cache) is required to use the local data caching function.

## Installation

<span id="page-10-0"></span>Option 1 Install directly from pip:

pip install biothings\_client

#### Option 2 download/extract the source code and run:

python setup.py install

Option 3 install the latest code directly from the repository:

```
pip install -e git+https://github.com/biothings/biothings_client.py
˓→#egg=biothings_client
```
Version history

<span id="page-12-0"></span>[CHANGES.txt](https://raw.githubusercontent.com/biothings/biothings_client.py/master/CHANGES.txt)

## Documentation

<span id="page-14-0"></span><http://biothings-clientpy.readthedocs.org/>

## <span id="page-14-1"></span>**5.1 Quick Start**

biothings\_client was made to allow easy programmatic access to any [BioThings API](http://biothings.io) backend. We do this by generating configuration parameters (and documentation) that define a particular API on-the-fly. This is done using the *get* client function. To use the *get* client function, you only need to specify the entity type you want a client for as a string. Consider the following code:

```
In [1]: from biothings_client import get_client
In [2]: gene_client = get_client('gene')
In [3]: type(gene_client)
Out[3]: biothings_client.MyGeneInfo
```
The gene\_client variable in the code above *is* a MyGeneInfo object (exactly as obtained through the [MyGene.py](https://pypi.org/project/mygene/) package). As such, all of the methods available in the [MyGene.py](https://pypi.org/project/mygene/) client are available in the biothings\_client generated gene client. So the above code block is equivalent to the way you use [MyGene.py](https://pypi.org/project/mygene/) client package before:

```
In [1]: import mygene
In [2]: gene_client = mygene.MyGeneInfo()get_client('gene')
In [3]: type(gene_client)
Out[3]: mygene.MyGeneInfo
```
## <span id="page-14-2"></span>**5.1.1 Use the client for MyGene.info API - Genes**

Once you get the gene\_client instance from biothings\_client, the rest is exactly the same:

```
In [4]: gene_client.getgene('1017', fields='symbol,name')
Out[4]:{'_id': '1017',
  '_score': 13.166854,
'name': 'cyclin dependent kinase 2',
'symbol': 'CDK2'}
In [5]: gene_client.getgenes(['1017', '1018'], species='human', fields='symbol,name')
querying 1-2...done.
Out[5]:[{'_id': '1017',
  '_score': 20.773563,
  'name': 'cyclin dependent kinase 2',
  'query': '1017',
  'symbol': 'CDK2'},
 {'_id': '1018',
  '_score': 21.309164,
  'name': 'cyclin dependent kinase 3',
  'query': '1018',
  'symbol': 'CDK3'}]
In [6]: gene_client.query('uniprot:P24941', fields='symbol,name')
Out[6]:
{'hits': [{'_id': '1017',
 '_score': 14.752583,
'name': 'cyclin dependent kinase 2',
'symbol': 'CDK2'}],
 'max_score': 14.752583,
 'took': 3,
'total': 1}
In [7]: gene_client.querymany(['P24941', 'O14727'], scopes='uniprot', fields='symbol,
˓→name')
querying 1-2...done.
Finished.
Out[7]:
[{'_id': '1017',
   _score': 14.176394,
  'name': 'cyclin dependent kinase 2',
  'query': 'P24941',
  'symbol': 'CDK2'},
{'_id': '317',
  '_score': 14.75709,
 'name': 'apoptotic peptidase activating factor 1',
'query': 'O14727',
'symbol': 'APAF1'}]
In [8]: gene_client.metadata()
Out[8]:
{'app_revision': 'c2a3aaa5fdac7b05fe243c1de62e6b3a3cf2b773',
 'available_fields': 'http://mygene.info/metadata/fields',
'build_date': '2018-11-26T08:11:23.790634',
 'build_version': '20181126',
 'genome_assembly': {'frog': 'xenTro3',
  'fruitfly': 'dm3',
  'human': 'hg38',
  'mouse': 'mm10',
```

```
(continued from previous page)
```

```
'nematode': 'ce10',
 'pig': 'susScr2',
 'rat': 'rn4',
 'zebrafish': 'zv9'},
'source': None,
'src': {'PantherDB': {'stats': {'PantherDB': 156054},
 'version': '2017-12-11'},
 'cpdb': {'stats': {'cpdb': 21141}, 'version': '33'},
 'ensembl': {'stats': {'ensembl_acc': 3228635,
  'ensembl_gene': 3187005,
  'ensembl_genomic_pos': 3183045,
  'ensembl_interpro': 2307500,
  'ensembl_pfam': 2100435,
  'ensembl_prosite': 1266847},
 'version': '94'},
 'ensembl_genomic_pos_hg19': {'stats': {'ensembl_genomic_pos_hg19': 55966},
 'version': None},
 'ensembl_genomic_pos_mm9': {'stats': {'ensembl_genomic_pos_mm9': 38646},
 'version': None},
 'entrez': {'stats': {'entrez_accession': 22406332,
  'entrez_gene': 22521690,
   'entrez_genomic_pos': 2632698,
  'entrez_go': 204359,
  'entrez_refseq': 22370423,
  'entrez_retired': 243656,
  'entrez_unigene': 543053},
 'version': '20181126'},
 'exac': {'stats': {'broadinstitute_exac': 18240}, 'version': '0.3.1'},
 'generif': {'stats': {'generif': 96431}, 'version': '20181126'},
 'homologene': {'stats': {'homologene': 269019}, 'version': '68'},
 'pharmgkb': {'stats': {'pharmgkb': 26833}, 'version': '2018-11-05'},
 'pharos': {'stats': {'pharos': 19828}, 'version': '5.2.0'},
 'reactome': {'stats': {'reactome': 71935}, 'version': '2018-09-24'},
 'reagent': {'stats': {'reagent': 38621}, 'version': None},
 'refseq': {'stats': {'entrez_ec': 19773, 'entrez_genesummary': 27713},
 'version': '91'},
'reporter': {'stats': {'reporter': 426561}, 'version': None},
 'ucsc': {'stats': {'ucsc_exons': 208266}, 'version': '20181115'},
 'umls': {'stats': {'umls': 39665}, 'version': '2017-05-08'},
 'uniprot': {'stats': {'uniprot': 9411447}, 'version': '20181107'},
 'uniprot_ipi': {'stats': {'uniprot_ipi': 157025}, 'version': None},
 'uniprot_pdb': {'stats': {'uniprot_pdb': 30379}, 'version': '20181107'},
 'uniprot_pir': {'stats': {'uniprot_pir': 153446}, 'version': '20181107'},
 'wikipedia': {'stats': {'wikipedia': 11075}, 'version': None}},
'src_version': {'PantherDB': '2017-12-11',
 'cpdb': '33',
 'ensembl': '94',
 'ensembl_genomic_pos_hg19': None,
 'ensembl_genomic_pos_mm9': None,
'entrez': '20181126',
'exac': '0.3.1',
'generif': '20181126',
'homologene': '68',
'pharmgkb': '2018-11-05',
 'pharos': '5.2.0',
 'reactome': '2018-09-24',
 'reagent': None,
```

```
'refseq': '91',
 'reporter': None,
 'ucsc': '20181115',
 'umls': '2017-05-08',
 'uniprot': '20181107',
 'uniprot_ipi': None,
 'uniprot_pdb': '20181107',
 'uniprot_pir': '20181107',
 'wikipedia': None},
'stats': {'total_ensembl_genes': 24436578,
'total_ensembl_genes_mapped_to_entrez': 1355996,
'total_ensembl_only_genes': 1873808,
'total_entrez_genes': 22521690,
'total_genes': 24395498,
'total species': 23801},
'taxonomy': {'frog': 8364,
 'fruitfly': 7227,
'human': 9606,
 'mouse': 10090,
 'nematode': 6239,
 'pig': 9823,
 'rat': 10116,
 'thale-cress': 3702,
 'zebrafish': 7955}}
```
In addition to the gene\_client, you can generate a client to any of the other [BioThings API](http://biothings.io) services we offer. See the following code snippet:

### <span id="page-17-0"></span>**5.1.2 Use the client for MyVariant.info API - Variants**

```
In [10]: variant_client = get_client('variant')
In [11]: variant_client.query('dbnsfp.genename:BTK', fields='_id')
Out[11]:
{'hits': [{'_id': 'chrX:g.100614336C>T', '_score': 10.192645},
  {'_id': 'chrX:g.100608911G>A', '_score': 10.192645},
 {'_id': 'chrX:g.100608917G>C', '_score': 10.192645},
 {'_id': 'chrX:g.100608872T>A', '_score': 10.192645},
  {'_id': 'chrX:g.100608887A>T', '_score': 10.192645},
  {'_id': 'chrX:g.100608891T>C', '_score': 10.192645},
  {'_id': 'chrX:g.100608282T>C', '_score': 10.192645},
  {'_id': 'chrX:g.100608230A>T', '_score': 10.192645},
 {'_id': 'chrX:g.100604881C>T', '_score': 10.192645},
  {'_id': 'chrX:g.100608204A>G', '_score': 10.192645}],
 'max_score': 10.192645,
 'took': 10,
 'total': 5143}
```
## <span id="page-17-1"></span>**5.1.3 Use the client for MyChem.info API - Chemicals/Drugs**

```
In [12]: chem client = get client('chem')
In [13]: chem_client.getchem('DB00551', fields='drugbank.name')
```

```
Out[13]:
{'_id': 'RRUDCFGSUDOHDG-UHFFFAOYSA-N',
 'drugbank': {'_license': 'https://goo.gl/kvVASD',
  'name': 'Acetohydroxamic Acid'}}
```
## <span id="page-18-0"></span>**5.1.4 Use the client for MyDisease.info API - Disease**

```
In [13]: disease_client = get_client('disease')
In [14]: disease_client.query('diabetes')
Out[14]:
{'hits': [{'_id': 'MONDO:0005443',
   '_score': 3.466746,
   'mondo': {'label': 'type 2 diabetes nephropathy',
    'xrefs': {'efo': '0004997'}}},
  {'_id': 'MONDO:0023227',
    _score': 3.466746,
   'mondo': {'definition': 'A form of diabetes insipidus that manifests during
→pregnancy (or in some cases, after pregnancy). It is characterized by theappearance,
→of a polyuric-polydipsic syndrome that resultsin fluid intake ranging from 3 to 20.
˓→L/day. It is also charac-terized by excretion of abnormally high volumes of
→dilutedurine. This polyuria is insipid, i.e., the urine concentrationof dissolved
˓→substances is very low.',
   'label': 'gestational diabetes insipidus',
   'xrefs': {'gard': '0010702', 'mesh': 'C548014', 'umls': 'C2932666'}}},
 {'_id': 'MONDO:0001344',
   '_score': 3.466746,
  'mondo': {'label': 'obsolete neonatal diabetes mellitus'}},
  {'_id': 'MONDO:0019846',
    '_score': 3.4068294,
   'hpo': {'disease_name': 'Acquired central diabetes insipidus',
    'orphanet': '95626',
    'phenotype related to disease': [{'aspect': 'P',
      'assigned_by': 'ORPHA:orphadata',
     'evidence': 'TAS',
      'frequency': 'HP:0040281',
     'hpo_id': 'HP:0000873'},
     {'aspect': 'P',
      'assigned_by': 'ORPHA:orphadata',
      'evidence': 'TAS',
     'frequency': 'HP:0040281',
     'hpo_id': 'HP:0001824'},
     {'aspect': 'P',
      'assigned_by': 'ORPHA:orphadata',
      'evidence': 'TAS',
      'frequency': 'HP:0040281',
     'hpo_id': 'HP:0001959'},
     {'aspect': 'P',
      'assigned_by': 'ORPHA:orphadata',
     'evidence': 'TAS',
      'frequency': 'HP:0040281',
      'hpo_id': 'HP:0100515'}]},
   'mondo': {'definition': 'Acquired central diabetes insipidus (acquired CDI) is a
→subtype of central diabetes insipidus (CDI, see this term), characterized by
˓→polyuria and polydipsia, due to an idiopathic or secondary decrease in vasopressin
 ˓→(AVP) production.', (continues on next page)
```

```
'label': 'acquired central diabetes insipidus',
   'xrefs': {'icd10': 'E23.2', 'orphanet': '95626'}}},
 {'_id': 'MONDO:0022650',
    _score': 3.2161584,
  'mondo': {'label': 'cardiomyopathy diabetes deafness',
   'xrefs': {'gard': '0001103'}}},
 {'_id': 'MONDO:0005442',
    score': 3.1703691,
  'mondo': {'label': 'type 1 diabetes nephropathy',
   'xrefs': {'efo': '0004996'}}},
 {'_id': 'MONDO:0015967',
   '_score': 3.1703691,
  'mondo': {'definition': 'Rare genetic diabetes mellitus.',
   'label': 'rare genetic diabetes mellitus',
   'xrefs': {'orphanet': '183625'}}},
 {'_id': 'MONDO:0022971',
    _score': 3.1703691,
  'mondo': {'label': 'diabetes persistent mullerian ducts',
   'xrefs': {'gard': '0001840'}}},
 {'_id': 'MONDO:0022993',
    score': 3.1703691,
  'mondo': {'definition': 'Diabetes insipidus caused by excessive intake of water
˓→due to psychological factors or damage to the thirst-regulating mechanism.',
   'label': 'dipsogenic diabetes insipidus',
   'xrefs': {'gard': '0010703',
    'mesh': 'C548013',
    'ncit': 'C129735',
    'sctid': '82800008',
    'umls': 'C0268813'}}},
 {'_id': 'MONDO:0015888',
    '_score': 3.1530147,
  'mondo': {'label': 'other rare diabetes mellitus',
   'xrefs': {'orphanet': '181381'}}}],
'max_score': 3.466746,
'took': 17,
'total': 120}
```
## <span id="page-19-0"></span>**5.1.5 Use the client for t.biothings.io API - Taxnomy**

```
In [15]: taxon_client = get_client('taxon')
In [16]: taxon_client.gettaxon(9606)
Out[16]:
{'_id': '9606',
  '_version': 1,
'authority': ['homo sapiens linnaeus, 1758'],
 'common_name': 'man',
 'genbank_common_name': 'human',
 'has_gene': True,
 'lineage': [9606,
 9605,
 207598,
  9604,
  314295,
  9526,
```
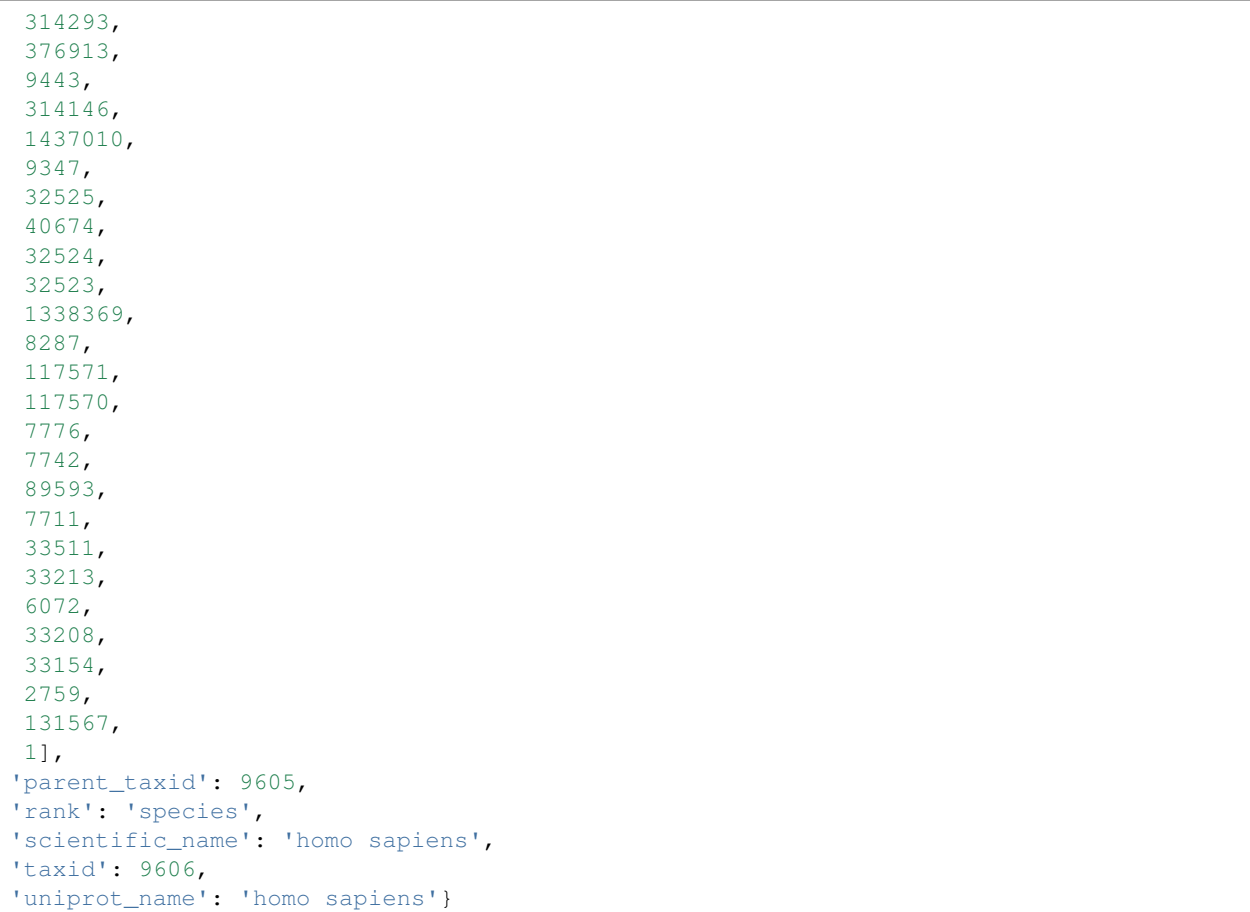

## <span id="page-20-0"></span>**5.2 Instantiating a Client for a Custom BioThings API**

The Quick Start tutorial shows how to get clients for all publicly available BioThings APIs. What if you create your own custom BioThings API?

With biothings\_client, you can generate client settings for any future APIs created with BioThings API. The [BioThings](https://biothingsapi.readthedocs.io/en/latest/doc/single_source_tutorial.html) [API Single source tutorial](https://biothingsapi.readthedocs.io/en/latest/doc/single_source_tutorial.html) explains how to set up a simple BioThings API from PharmGKB gene data. The following code snippet shows an example of how to setup biothings\_client to access that custom API:

```
In [1]: from biothings_client import get_client
In [2]: pharmgkb client = get client('gene', url='http://35.164.95.182:8000/v1')
In [3]: pharmgkb_client.query('ncbi_gene_id:1017', fields='pharmgkb_accession_id')
Out[3]:
{'hits': [{'_id': 'cOydWmcBViFqgJfo4gdM',
   '_score': 7.495912,
   'pharmgkb_accession_id': 'PA101'}],
'max_score': 7.495912,
 'took': 10,
 'total': 1}
```
The url parameter to get\_client specifies where the BioThings API endpoint is located (the address above is temporary

<span id="page-21-3"></span>and is no longer serviced by us). The entity parameter is still 'gene' (as the entity type of PharmGKB gene is gene).

## <span id="page-21-0"></span>**5.3 Subclassing a Client**

The biothings\_client get\_client function generates settings for a biothings client on-the-fly. However, sometimes a user may want to subclass an existing client. This can be accomplished by use of the **instance** parameter in the get\_client function. Normally the get\_client function returns an instantiated client object, however if instance is False, get client returns the class itself (allowing it to be used as a parent class). See the following code snippet for an example:

```
In [1]: class CustomMyGeneClient(get_client('gene', instance=False)):
   ...: def getgene(self, _id, fields=None, **kwargs):
   ...: ''' overridden gene function '''
   ...: r = super(CustomMyGeneClient, self).getgene(_id=_id, fields=fields,
˓→**kwargs)
  ...: r['custom-field'] = 'My custom field'
   ...: return r
   ...:
In [2]: gene_client = CustomMyGeneClient()
In [3]: gene_client.getgene('1017', fields='symbol,name')
Out[3]:
{'_id': '1017',
 '_score': 13.409985,
'custom-field': 'My custom field',
 'name': 'cyclin dependent kinase 2',
 'symbol': 'CDK2'}
```
Here we overrode the normal functioning of the **getgene** function in the MyGene client by adding a custom field to the result.

## <span id="page-21-1"></span>**5.4 API Documentation**

Detailed documentation of the biothings\_client package can be found on this page.

## <span id="page-21-2"></span>**5.4.1 get\_client**

biothings\_client.**get\_client**(*biothing\_type=None*, *instance=True*, *\*args*, *\*\*kwargs*) Function to return a new python client for a Biothings API service.

#### Parameters

- **biothing\_type** the type of biothing client, currently one of: 'gene', 'variant', 'taxon', 'chem', 'disease', 'geneset'
- **instance** if True, return an instance of the derived client, if False, return the class of the derived client

All other args/kwargs are passed to the derived client instantiation (if applicable)

### <span id="page-22-1"></span><span id="page-22-0"></span>**5.4.2 MyGeneInfo**

```
class biothings_client.MyGeneInfo(url=None)
```
#### **clear\_cache**()

Clear the globally installed cache.

**findgenes**(*id\_li*, *\*\*kwargs*)

Deprecated since version 2.0.0.

Use querymany () instead. It's kept here as an alias of querymany () method.

```
get_fields(search_term=None, verbose=True)
```
Return all available fields can be return from MyGene.info services.

This is a wrapper for <http://mygene.info/metadata/fields>

**Parameters search\_term** – an optional string to search (case insensitive) for matching field names. If not provided, all available fields will be returned.

Example:

```
>>> mv.get_fields()
>>> mv.get_fields("uniprot")
>>> mv.get_fields("refseq")
>>> mv.get_fields("kegg")
```
Hint: This is useful to find out the field names you need to pass to fields parameter of other methods.

**getgene**(*\_id*, *fields=None*, *\*\*kwargs*)

Return the gene object for the give geneid. This is a wrapper for GET query of "/gene/<geneid>" service.

Parameters

- **geneid** entrez/ensembl gene id, entrez gene id can be either a string or integer
- **fields** fields to return, a list or a comma-separated string. If **fields="all"**, all available fields are returned
- **species** optionally, you can pass comma-separated species names or taxonomy ids
- **email** optionally, pass your email to help us to track usage
- **filter** alias for fields parameter

Returns a gene object as a dictionary, or None if geneid is not valid.

Ref <http://docs.mygene.info/en/latest/doc/data.html> for available fields, extra *kwargs* and more.

Example:

```
>>> mg.getgene(1017, email='abc@example.com')
>>> mg.getgene('1017', fields='symbol,name,entrezgene,refseq')
>>> mg.getgene('1017', fields='symbol,name,entrezgene,refseq.rna')
>>> mg.getgene('1017', fields=['symbol', 'name', 'pathway.kegg'])
>>> mg.getgene('ENSG00000123374', fields='all')
```
**Hint:** The supported field names passed to **fields** parameter can be found from any full gene object (when fields="all"). Note that field name supports dot notation for nested data structure as well, e.g. you can

```
pass "refseq.rna" or "pathway.kegg".
```
#### <span id="page-23-0"></span>**getgenes**(*ids*, *fields=None*, *\*\*kwargs*)

Return the list of gene objects for the given list of geneids. This is a wrapper for POST query of "/gene" service.

#### Parameters

- **geneids** a list/tuple/iterable or comma-separated entrez/ensembl gene ids
- **fields** fields to return, a list or a comma-separated string. If **fields="all"**, all available fields are returned
- **species** optionally, you can pass comma-separated species names or taxonomy ids
- **email** optionally, pass your email to help us to track usage
- **filter** alias for fields
- **as\_dataframe** if True, return object as DataFrame (requires Pandas).
- **df** index if True (default), index returned DataFrame by 'query', otherwise, index by number. Only applicable if as\_dataframe=True.

Returns a list of gene objects or a pandas DataFrame object (when as\_dataframe is True)

Ref [http://mygene.info/doc/annotation\\_service.html](http://mygene.info/doc/annotation_service.html) for available fields, extra *kwargs* and more.

Example:

```
>>> mg.getgenes([1017, '1018','ENSG00000148795'], email='abc@example.com')
>>> mg.getgenes([1017, '1018','ENSG00000148795'], fields="entrezgene,uniprot")
>>> mg.getgenes([1017, '1018','ENSG00000148795'], fields="all")
>>> mg.getgenes([1017, '1018','ENSG00000148795'], as_dataframe=True)
```
Hint: A large list of more than 1000 input ids will be sent to the backend web service in batches (1000 at a time), and then the results will be concatenated together. So, from the user-end, it's exactly the same as passing a shorter list. You don't need to worry about saturating our backend servers.

#### **metadata**(*verbose=True*, *\*\*kwargs*)

Return a dictionary of MyGene.info metadata.

Example:

```
>>> metadata = mg.metadata
```

```
query(q, **kwargs)
```
Return the query result. This is a wrapper for GET query of "/query?q=<query>" service.

#### Parameters

- **q** a query string, detailed query syntax [here](http://mygene.info/doc/query_service.html#query-syntax)
- **fields** fields to return, a list or a comma-separated string. If **fields="all"**, all available fields are returned
- **species** optionally, you can pass comma-separated species names or taxonomy ids. Default: human,mouse,rat.
- **size** the maximum number of results to return (with a cap of 1000 at the moment). Default: 10.
- <span id="page-24-1"></span>• **skip** – the number of results to skip. Default: 0.
- **sort** Prefix with "-" for descending order, otherwise in ascending order. Default: sort by matching scores in decending order.
- **entrezonly** if True, return only matching entrez genes, otherwise, including matching Ensemble-only genes (those have no matching entrez genes).
- **email** optionally, pass your email to help us to track usage
- **as\_dataframe** if True, return object as DataFrame (requires Pandas).
- **df\_index** if True (default), index returned DataFrame by 'query', otherwise, index by number. Only applicable if as\_dataframe=True.
- **fetch\_all** if True, return a generator to all query results (unsorted). This can provide a very fast return of all hits from a large query. Server requests are done in blocks of 1000 and yielded individually. Each 1000 block of results must be yielded within 1 minute, otherwise the request will expire on the server side.
- Returns a dictionary with returned gene hits or a pandas DataFrame object (when as\_dataframe is True)

Ref [http://mygene.info/doc/query\\_service.html](http://mygene.info/doc/query_service.html) for available fields, extra *kwargs* and more.

#### Example:

```
>>> mg.query('cdk2')
>>> mg.query('reporter:1000_at')
>>> mg.query('symbol:cdk2', species='human')
>>> mg.query('symbol:cdk*', species=10090, size=5, as_dataframe=True)
>>> mg.query('q=chrX:151073054-151383976', species=9606)
```
#### <span id="page-24-0"></span>**querymany**(*qterms*, *scopes=None*, *\*\*kwargs*)

Return the batch query result. This is a wrapper for POST query of "/query" service.

#### Parameters

- **qterms** a list/tuple/iterable of query terms, or a string of comma-separated query terms.
- **scopes** type of types of identifiers, either a list or a comma-separated fields to specify type of input qterms, e.g. "entrezgene", "entrezgene,symbol", ["ensemblgene", "symbol"]. Refer to [official MyGene.info docs](http://mygene.info/doc/query_service.html#available_fields) for full list of fields.
- **fields** fields to return, a list or a comma-separated string. If **fields="all"**, all available fields are returned
- **species** optionally, you can pass comma-separated species names or taxonomy ids. Default: human,mouse,rat.
- **entrezonly** if True, return only matching entrez genes, otherwise, including matching Ensemble-only genes (those have no matching entrez genes).
- **returnall** if True, return a dict of all related data, including dup. and missing qterms
- **verbose** if True (default), print out infomation about dup and missing qterms
- **email** optionally, pass your email to help us to track usage
- **as\_dataframe** if True, return object as DataFrame (requires Pandas).
- **df\_index** if True (default), index returned DataFrame by 'query', otherwise, index by number. Only applicable if as\_dataframe=True.

**Returns** a list of gene objects or a pandas DataFrame object (when **as\_dataframe** is True)

Ref [http://mygene.info/doc/query\\_service.html](http://mygene.info/doc/query_service.html) for available fields, extra *kwargs* and more.

<span id="page-25-1"></span>Example:

```
>>> mg.querymany(['DDX26B', 'CCDC83'], scopes='symbol', species=9606)
>>> mg.querymany(['1255_g_at', '1294_at', '1316_at', '1320_at'], scopes=
˓→'reporter')
>>> mg.querymany(['NM_003466', 'CDK2', 695, '1320_at', 'Q08345'],
... scopes='refseq,symbol,entrezgene,reporter,uniprot', species=
˓→'human')
>>> mg.querymany(['1255_g_at', '1294_at', '1316_at', '1320_at'], scopes=
˓→'reporter',
... fields='ensembl.gene,symbol', as_dataframe=True)
```
Hint: querymany () is perfect for doing id mappings.

**Hint:** Just like getgenes (), passing a large list of ids (>1000) to querymany () is perfectly fine.

**set\_caching**(*cache\_db=None*, *verbose=True*, *\*\*kwargs*) Installs a local cache for all requests.

cache db is the path to the local sqlite cache database.

**stop\_caching**() Stop caching.

### <span id="page-25-0"></span>**5.4.3 MyVariantInfo**

```
class biothings_client.MyVariantInfo(url=None)
```
**clear\_cache**()

Clear the globally installed cache.

**format\_hgvs**(*chrom*, *pos*, *ref*, *alt*)

get a valid hgvs name from VCF-style "chrom, pos, ref, alt" data. Example:

```
>>> utils.variant.format_hgvs("1", 35366, "C", "T")
>>> utils.variant.format_hgvs("2", 17142, "G", "GA")
>>> utils.variant.format_hgvs("MT", 8270, "CACCCCCTCT", "C")
>>> utils.variant.format_hgvs("X", 107930849, "GGA", "C")
```
**get\_fields**(*search\_term=None*, *verbose=True*)

Wrapper for <http://myvariant.info/v1/metadata/fields>

Parameters

- **search\_term** a case insensitive string to search for in available field names. If not provided, all available fields will be returned.
- **assembly** return the metadata for either hg19 or hg38 variants, "hg19" (default) or "hg38".

Example:

```
>>> mv.get_fields()
>>> mv.get_fields("rsid")
>>> mv.get_fields("sift")
```
Hint: This is useful to find out the field names you need to pass to fields parameter of other methods.

#### **get\_hgvs\_from\_vcf**(*input\_vcf*)

From the input VCF file (filename or file handle), return a generator of genomic based HGVS ids. :param input\_vcf: input VCF file, can be a filename or a file handle :returns: a generator of genomic based HGVS ids. To get back a list instead,

```
using list(get_hgvs_from_vcf("your_vcf_file"))
```
Note: This is a lightweight VCF parser to return valid genomic-based HGVS ids from the *input vcf* file. For more sophisticated VCF parser, consider using [PyVCF](https://pypi.python.org/pypi/PyVCF) module.

#### **getvariant**(*\_id*, *fields=None*, *\*\*kwargs*)

Return the variant object for the give HGVS-based variant id. This is a wrapper for GET query of "/variant/<hgvsid>" service.

#### Parameters

- **vid** an HGVS-based variant id. [More about HGVS id.](http://docs.myvariant.info/en/latest/doc/data.html#id-field)
- **fields** fields to return, a list or a comma-separated string. If not provided or fields="all", all available fields are returned. See [here](http://docs.myvariant.info/en/latest/doc/data.html#available-fields) for all available fields.
- **assembly** specify the human genome assembly used in HGVS-based variant id, "hg19" (default) or "hg38".

Returns a variant object as a dictionary, or None if vid is not found.

Example:

```
>>> mv.getvariant('chr9:g.107620835G>A')
>>> mv.getvariant('chr9:g.107620835G>A', fields='dbnsfp.genename')
>>> mv.getvariant('chr9:g.107620835G>A', fields=['dbnsfp.genename', 'cadd.
˓→phred'])
>>> mv.getvariant('chr9:g.107620835G>A', fields='all')
>>> mv.getvariant('chr1:g.161362951G>A', assembly='hg38')
```
**Hint:** The supported field names passed to **fields** parameter can be found from any full variant object (without fields, or fields="all"). Note that field name supports dot notation for nested data structure as well, e.g. you can pass "dbnsfp.genename" or "cadd.phred".

#### <span id="page-26-0"></span>**getvariants**(*ids*, *fields=None*, *\*\*kwargs*)

Return the list of variant annotation objects for the given list of hgvs-base varaint ids. This is a wrapper for POST query of "/variant" service.

#### **Parameters**

- **ids** a list/tuple/iterable or a string of comma-separated HGVS ids. [More about hgvs id.](http://docs.myvariant.info/en/latest/doc/data.html#id-field)
- **fields** fields to return, a list or a comma-separated string. If not provided or fields="all", all available fields are returned. See [here](http://docs.myvariant.info/en/latest/doc/data.html#available-fields) for all available fields.
- <span id="page-27-0"></span>• **assembly** – specify the human genome assembly used in HGVS-based variant id, "hg19" (default) or "hg38".
- **as\_generator** if True, will yield the results in a generator.
- **as dataframe** if True or 1 or 2, return object as DataFrame (requires Pandas). True or 1: using json normalize 2 : using DataFrame.from dict otherwise: return original json
- **df\_index** if True (default), index returned DataFrame by 'query', otherwise, index by number. Only applicable if as dataframe=True.

Returns a list of variant objects or a pandas DataFrame object (when as\_dataframe is True)

Ref [http://docs.myvariant.info/en/latest/doc/variant\\_annotation\\_service.html.](http://docs.myvariant.info/en/latest/doc/variant_annotation_service.html)

Example:

```
>>> vars = ['chr1:g.866422C>T',
... 'chr1:g.876664G>A',
... 'chr1:g.69635G>C',
... 'chr1:g.69869T>A',
... 'chr1:g.881918G>A',
... 'chr1:g.865625G>A',
... 'chr1:g.69892T>C',
... 'chr1:g.879381C>T',
... 'chr1:g.878330C>G']
>>> mv.getvariants(vars, fields="cadd.phred")
>>> mv.getvariants('chr1:g.876664G>A,chr1:g.881918G>A', fields="all")
>>> mv.getvariants(['chr1:g.876664G>A', 'chr1:g.881918G>A'], as_
˓→dataframe=True)
>>> mv.getvariants(['chr1:g.161362951G>A', 'chr2:g.51032181G>A'], assembly=
ightharpoonup'hg38')
```
Hint: A large list of more than 1000 input ids will be sent to the backend web service in batches (1000 at a time), and then the results will be concatenated together. So, from the user-end, it's exactly the same as passing a shorter list. You don't need to worry about saturating our backend servers.

Hint: If you need to pass a very large list of input ids, you can pass a generator instead of a full list, which is more memory efficient.

#### **metadata**(*verbose=True*, *\*\*kwargs*)

Return a dictionary of MyVariant.info metadata.

**Parameters assembly** – return the metadata for either hg19 or hg38 variants, "hg19" (default) or "hg38".

Example:

```
>>> metadata = mv.metadata()
>>> metadata = mv.metadata(assembly='hg38')
```
**query**(*q*, *\*\*kwargs*)

Return the query result. This is a wrapper for GET query of "/query?q= $\langle$ query>" service.

#### Parameters

• **q** – a query string, detailed query syntax [here.](http://docs.myvariant.info/en/latest/doc/variant_query_service.html#query-syntax)

- <span id="page-28-1"></span>• **fields** – fields to return, a list or a comma-separated string. If not provided or fields="all", all available fields are returned. See [here](http://docs.myvariant.info/en/latest/doc/data.html#available-fields) for all available fields.
- **assembly** specify the human genome assembly used for the query, "hg19" (default) or "hg38".
- **size** the maximum number of results to return (with a cap of 1000 at the moment). Default: 10.
- **skip** the number of results to skip. Default: 0.
- **sort** Prefix with "-" for descending order, otherwise in ascending order. Default: sort by matching scores in decending order.
- **as\_dataframe** if True or 1 or 2, return object as DataFrame (requires Pandas). True or 1: using json\_normalize 2 : using DataFrame.from\_dict otherwise: return original json
- **fetch\_all** if True, return a generator to all query results (unsorted). This can provide a very fast return of all hits from a large query. Server requests are done in blocks of 1000 and yielded individually. Each 1000 block of results must be yielded within 1 minute, otherwise the request will expire at server side.
- Returns a dictionary with returned variant hits or a pandas DataFrame object (when as\_dataframe is True) or a generator of all hits (when fetch\_all is True)

Ref [http://docs.myvariant.info/en/latest/doc/variant\\_query\\_service.html.](http://docs.myvariant.info/en/latest/doc/variant_query_service.html)

Example:

```
>>> mv.query('_exists_:dbsnp AND _exists_:cosmic')
>>> mv.query('dbnsfp.polyphen2.hdiv.score:>0.99 AND chrom:1')
>>> mv.query('cadd.phred:>50')
>>> mv.query('dbnsfp.genename:CDK2', size=5)
>>> mv.query('dbnsfp.genename:CDK2', size=5, assembly='hg38')
>>> mv.query('dbnsfp.genename:CDK2', fetch_all=True)
>>> mv.query('chrX:151073054-151383976')
```
Hint: By default, query method returns the first 10 hits if the matched hits are >10. If the total number of hits are less than 1000, you can increase the value for size parameter. For a query returns more than 1000 hits, you can pass "fetch\_all=True" to return a [generator](http://www.learnpython.org/en/Generators) of all matching hits (internally, those hits are requested from the server-side in blocks of 1000).

#### <span id="page-28-0"></span>**querymany**(*qterms*, *scopes=None*, *\*\*kwargs*)

Return the batch query result. This is a wrapper for POST query of "/query" service.

#### Parameters

- **qterms** a list/tuple/iterable of query terms, or a string of comma-separated query terms.
- **scopes** specify the type (or types) of identifiers passed to qterms, either a list or a comma-separated fields to specify type of input qterms, e.g. "dbsnp.rsid", "clinvar.rcv\_accession", ["dbsnp.rsid", "cosmic.cosmic\_id"]. See [here](http://docs.myvariant.info/en/latest/doc/data.html#available-fields) for full list of supported fields.
- **fields** fields to return, a list or a comma-separated string. If not provided or fields="all", all available fields are returned. See [here](http://docs.myvariant.info/en/latest/doc/data.html#available-fields) for all available fields.
- **assembly** specify the human genome assembly used for the query, "hg19" (default) or "hg38".
- **returnall** if True, return a dict of all related data, including dup. and missing qterms
- <span id="page-29-1"></span>• **verbose** – if True (default), print out information about dup and missing qterms
- **as\_dataframe** if True or 1 or 2, return object as DataFrame (requires Pandas). True or 1: using json\_normalize 2 : using DataFrame.from\_dict otherwise: return original json
- **df\_index** if True (default), index returned DataFrame by 'query', otherwise, index by number. Only applicable if as dataframe=True.

Returns a list of matching variant objects or a pandas DataFrame object.

Ref [http://docs.myvariant.info/en/latest/doc/variant\\_query\\_service.html](http://docs.myvariant.info/en/latest/doc/variant_query_service.html) for available fields, extra *kwargs* and more.

Example:

```
>>> mv.querymany(['rs58991260', 'rs2500'], scopes='dbsnp.rsid')
>>> mv.querymany(['rs58991260', 'rs2500'], scopes='dbsnp.rsid', assembly='hg38
˓→')
>>> mv.querymany(['RCV000083620', 'RCV000083611', 'RCV000083584'], scopes=
˓→'clinvar.rcv_accession')
>>> mv.querymany(['COSM1362966', 'COSM990046', 'COSM1392449'], scopes='cosmic.
˓→cosmic_id', fields='cosmic')
>>> mv.querymany(['COSM1362966', 'COSM990046', 'COSM1392449'], scopes='cosmic.
˓→cosmic_id',
... fields='cosmic.tumor_site', as_dataframe=True)
```
**Hint:**  $querymany()$  is perfect for query variants based different ids, e.g. rsid, clinvar ids, etc.

**Hint:** Just like getvariants (), passing a large list of ids (>1000) to [querymany\(\)](#page-28-0) is perfectly fine.

Hint: If you need to pass a very large list of input qterms, you can pass a generator instead of a full list, which is more memory efficient.

**set\_caching**(*cache\_db=None*, *verbose=True*, *\*\*kwargs*) Installs a local cache for all requests.

cache\_db is the path to the local sqlite cache database.

**stop\_caching**() Stop caching.

### <span id="page-29-0"></span>**5.4.4 MyChemInfo**

**class** biothings\_client.**MyChemInfo**(*url=None*)

**clear\_cache**()

Clear the globally installed cache.

**get\_fields**(*search\_term=None*, *verbose=True*) Wrapper for <http://mychem.info/v1/metadata/fields>

> **Parameters search\_term** – a case insensitive string to search for in available field names. If not provided, all available fields will be returned.

<span id="page-30-0"></span>Example:

```
>>> mc.get_fields()
>>> mc.get_fields("pubchem")
>>> mc.get_fields("drugbank.targets")
```
**Hint:** This is useful to find out the field names you need to pass to **fields** parameter of other methods.

#### **getchem**(*\_id*, *fields=None*, *\*\*kwargs*)

Return the chemical/drug object for the give id. This is a wrapper for GET query of "/chem/<chem\_id>" service.

#### Parameters

- **\_id** a chemical/drug id, supports InchiKey, Drugbank ID, ChEMBL ID, ChEBI ID, PubChem CID and UNII. [More about chemical/drug id.](http://docs.mychem.info/en/latest/doc/data.html#id-field)
- **fields** fields to return, a list or a comma-separated string. If not provided or fields="all", all available fields are returned. See [here](http://docs.mychem.info/en/latest/doc/data.html#available-fields) for all available fields.

Returns a chemical/drug object as a dictionary, or None if \_id is not found.

Example:

```
>>> mc.getchem("ZRALSGWEFCBTJO-UHFFFAOYSA-N")
>>> mc.getchem("DB00553", fields="chebi.name,drugbank.id,pubchem.cid")
>>> mc.getchem("CHEMBL1308", fields=["chebi.name", "drugbank.id", "pubchem.cid
ightharpoonup"])
>>> mc.getchem("7AXV542LZ4", fields="unii")
>>> mc.getchem("CHEBI:6431", fields="chembl.smiles")
```
Hint: The supported field names passed to fields parameter can be found from any full chemical/drug object (without fields, or fields="all"). Note that field name supports dot notation for nested data structure as well, e.g. you can pass "drugbank.id" or "chembl.smiles".

#### **getchems**(*ids*, *fields=None*, *\*\*kwargs*)

Return the list of chemical/drug annotation objects for the given list of chemical/drug ids. This is a wrapper for POST query of "/chem" service.

#### Parameters

- **ids** a list/tuple/iterable or a string of comma-separated chem/drug ids. [More about](http://docs.mychem.info/en/latest/doc/data.html#id-field) [chem/drug id.](http://docs.mychem.info/en/latest/doc/data.html#id-field)
- **fields** fields to return, a list or a comma-separated string. If not provided or fields="all", all available fields are returned. See [here](http://docs.mychem.info/en/latest/doc/data.html#available-fields) for all available fields.
- **as\_generator** if True, will yield the results in a generator.
- **as\_dataframe** if True or 1 or 2, return object as DataFrame (requires Pandas). True or 1: using json\_normalize 2 : using DataFrame.from\_dict otherwise: return original json
- **df\_index** if True (default), index returned DataFrame by 'query', otherwise, index by number. Only applicable if as\_dataframe=True.

Returns a list of variant objects or a pandas DataFrame object (when as\_dataframe is True)

Ref [http://docs.mychem.info/en/latest/doc/chem\\_annotation\\_service.html.](http://docs.mychem.info/en/latest/doc/chem_annotation_service.html)

#### <span id="page-31-0"></span>Example:

```
>>> chems = [
... "KTUFNOKKBVMGRW-UHFFFAOYSA-N",
... "HXHWSAZORRCQMX-UHFFFAOYSA-N",
... "DQMZLTXERSFNPB-UHFFFAOYSA-N"
... ]
>>> mc.getchems(chems, fields="pubchem")
>>> mc.getchems('KTUFNOKKBVMGRW-UHFFFAOYSA-N,DB00553', fields="all")
>>> mc.getchems(chems, fields='chembl', as_dataframe=True)
```
Hint: A large list of more than 1000 input ids will be sent to the backend web service in batches (1000 at a time), and then the results will be concatenated together. So, from the user-end, it's exactly the same as passing a shorter list. You don't need to worry about saturating our backend servers.

Hint: If you need to pass a very large list of input ids, you can pass a generator instead of a full list, which is more memory efficient.

#### **getdrug**(*\_id*, *fields=None*, *\*\*kwargs*)

Return the object given id. This is a wrapper for GET query of the biothings annotation service.

#### **Parameters**

- **\_id** an entity id.
- **fields** fields to return, a list or a comma-separated string. If not provided or fields="all", all available fields are returned.

Returns an entity object as a dictionary, or None if \_id is not found.

#### **getdrugs**(*ids*, *fields=None*, *\*\*kwargs*)

Return the list of annotation objects for the given list of ids. This is a wrapper for POST query of the biothings annotation service.

#### Parameters

- **ids** a list/tuple/iterable or a string of ids.
- **fields** fields to return, a list or a comma-separated string. If not provided or fields="all", all available fields are returned.
- **as\_generator** if True, will yield the results in a generator.
- **as dataframe** if True or 1 or 2, return object as DataFrame (requires Pandas). True or 1: using json\_normalize 2 : using DataFrame.from\_dict otherwise: return original json
- **df\_index** if True (default), index returned DataFrame by 'query', otherwise, index by number. Only applicable if as dataframe=True.

Returns a list of objects or a pandas DataFrame object (when as\_dataframe is True)

Hint: A large list of more than 1000 input ids will be sent to the backend web service in batches (1000 at a time), and then the results will be concatenated together. So, from the user-end, it's exactly the same as passing a shorter list. You don't need to worry about saturating our backend servers.

<span id="page-32-1"></span>Hint: If you need to pass a very large list of input ids, you can pass a generator instead of a full list, which is more memory efficient.

**metadata**(*verbose=True*, *\*\*kwargs*)

Return a dictionary of MyChem.info metadata, a wrapper for <http://mychem.info/v1/metadata>

Example:

**>>>** metadata = mv.metadata()

#### **query**(*q*, *\*\*kwargs*)

Return the query result. This is a wrapper for GET query of "/query?q=<query>" service.

#### **Parameters**

- **q** a query string, detailed query syntax [here.](http://docs.mychem.info/en/latest/doc/chem_query_service.html#query-syntax)
- **fields** fields to return, a list or a comma-separated string. If not provided or fields="all", all available fields are returned. See [here](http://docs.mychem.info/en/latest/doc/data.html#available-fields) for all available fields.
- **size** the maximum number of results to return (with a cap of 1000 at the moment). Default: 10.
- **skip** the number of results to skip. Default: 0.
- **sort** Prefix with "-" for descending order, otherwise in ascending order. Default: sort by matching scores in decending order.
- **as\_dataframe** if True or 1 or 2, return object as DataFrame (requires Pandas). True or 1: using json\_normalize 2 : using DataFrame.from\_dict otherwise: return original json
- **fetch\_all** if True, return a generator to all query results (unsorted). This can provide a very fast return of all hits from a large query. Server requests are done in blocks of 1000 and yielded individually. Each 1000 block of results must be yielded within 1 minute, otherwise the request will expire at server side.
- Returns a dictionary with returned variant hits or a pandas DataFrame object (when as\_dataframe is True) or a generator of all hits (when fetch\_all is True)

Ref [http://docs.mychem.info/en/latest/doc/chem\\_query\\_service.html.](http://docs.mychem.info/en/latest/doc/chem_query_service.html)

Example:

```
>>> mc.query('drugbank.name:monobenzone')
>>> mc.query('drugbank.targets.uniprot:P07998')
>>> mc.query('drugbank.targets.uniprot:P07998 AND _exists_:unii')
>>> mc.query('chebi.mass:[300 TO 500]')
>>> mc.query('sider.side_effect.name:anaemia', size=5)
>>> mc.query('sider.side_effect.name:anaemia', fetch_all=True)
```
Hint: By default, query method returns the first 10 hits if the matched hits are >10. If the total number of hits are less than 1000, you can increase the value for **size** parameter. For a query returns more than 1000 hits, you can pass "fetch\_all=True" to return a [generator](http://www.learnpython.org/en/Generators) of all matching hits (internally, those hits are requested from the server-side in blocks of 1000).

#### <span id="page-32-0"></span>**querymany**(*qterms*, *scopes=None*, *\*\*kwargs*)

Return the batch query result. This is a wrapper for POST query of "/query" service.

#### <span id="page-33-0"></span>Parameters

- **qterms** a list/tuple/iterable of query terms, or a string of comma-separated query terms.
- **scopes** specify the type (or types) of identifiers passed to qterms, either a list or a comma-separated fields to specify type of input qterms, e.g. "dbsnp.rsid", "clinvar.rcv\_accession", ["dbsnp.rsid", "cosmic.cosmic\_id"]. See [here](http://docs.myvariant.info/en/latest/doc/data.html#available-fields) for full list of supported fields.
- **fields** fields to return, a list or a comma-separated string. If not provided or fields="all", all available fields are returned. See [here](http://docs.myvariant.info/en/latest/doc/data.html#available-fields) for all available fields.
- **returnall** if True, return a dict of all related data, including dup. and missing qterms
- **verbose** if True (default), print out information about dup and missing qterms
- **as\_dataframe** if True or 1 or 2, return object as DataFrame (requires Pandas). True or 1: using json\_normalize 2 : using DataFrame.from\_dict otherwise: return original json
- **df\_index** if True (default), index returned DataFrame by 'query', otherwise, index by number. Only applicable if as\_dataframe=True.

Returns a list of matching variant objects or a pandas DataFrame object.

Ref [http://docs.myvariant.info/en/latest/doc/variant\\_query\\_service.html](http://docs.myvariant.info/en/latest/doc/variant_query_service.html) for available fields, extra *kwargs* and more.

Example:

```
>>> mc.querymany(["ZRALSGWEFCBTJO-UHFFFAOYSA-N", "RRUDCFGSUDOHDG-UHFFFAOYSA-N
ightharpoonup"])
>>> mc.querymany(["DB00536", 'DB00533'], scopes='drugbank.id')
>>> mc.querymany(["CHEBI:95222", 'CHEBI:45924', 'CHEBI:33325'], scopes='chebi.
\leftrightarrowid')
>>> mc.querymany(["CHEMBL1555813", 'CHEMBL22', 'CHEMBL842'], scopes='chembl.
˓→molecule_chembl_id')
>>> mc.querymany(["DB00536", '4RZ82L2GY5'], scopes='drugbank.id,unii.unii')
>>> mc.querymany(["DB00536", '4RZ82L2GY5'], scopes=['drugbank.id', 'unii.unii
˓→'])
>>> mc.querymany(["DB00536", '4RZ82L2GY5'], scopes=['drugbank.id', 'unii.unii
˓→'], fields='drugbank,unii')
>>> mc.querymany(["DB00536", '4RZ82L2GY5'], scopes=['drugbank.id', 'unii.unii
ightharpoonup'],
... fields='drugbank.name,unii',as_dataframe=True)
```
**Hint:**  $querymany()$  is perfect for query variants based different ids, e.g. rsid, clinvar ids, etc.

**Hint:** Just like getvariants (), passing a large list of ids  $(>1000)$  to querymany () is perfectly fine.

**Hint:** If you need to pass a very large list of input qterms, you can pass a generator instead of a full list, which is more memory efficient.

**set\_caching**(*cache\_db=None*, *verbose=True*, *\*\*kwargs*) Installs a local cache for all requests.

cache db is the path to the local sqlite cache database.

<span id="page-34-1"></span>**stop\_caching**() Stop caching.

## <span id="page-34-0"></span>**5.4.5 MyDiseaseInfo**

**class** biothings\_client.**MyDiseaseInfo**(*url=None*)

#### **clear\_cache**()

Clear the globally installed cache.

**get\_fields**(*search\_term=None*, *verbose=True*) Wrapper for /metadata/fields

> search\_term is a case insensitive string to search for in available field names. If not provided, all available fields will be returned.

Hint: This is useful to find out the field names you need to pass to fields parameter of other methods.

#### **getdisease**(*\_id*, *fields=None*, *\*\*kwargs*)

Return the object given id. This is a wrapper for GET query of the biothings annotation service.

#### Parameters

- **\_id** an entity id.
- **fields** fields to return, a list or a comma-separated string. If not provided or fields="all", all available fields are returned.

Returns an entity object as a dictionary, or None if \_id is not found.

#### **getdiseases**(*ids*, *fields=None*, *\*\*kwargs*)

Return the list of annotation objects for the given list of ids. This is a wrapper for POST query of the biothings annotation service.

#### **Parameters**

- **ids** a list/tuple/iterable or a string of ids.
- **fields** fields to return, a list or a comma-separated string. If not provided or fields="all", all available fields are returned.
- **as\_generator** if True, will yield the results in a generator.
- **as\_dataframe** if True or 1 or 2, return object as DataFrame (requires Pandas). True or 1: using json\_normalize 2 : using DataFrame.from\_dict otherwise: return original json
- **df\_index** if True (default), index returned DataFrame by 'query', otherwise, index by number. Only applicable if as\_dataframe=True.

Returns a list of objects or a pandas DataFrame object (when as\_dataframe is True)

Hint: A large list of more than 1000 input ids will be sent to the backend web service in batches (1000 at a time), and then the results will be concatenated together. So, from the user-end, it's exactly the same as passing a shorter list. You don't need to worry about saturating our backend servers.

<span id="page-35-1"></span>Hint: If you need to pass a very large list of input ids, you can pass a generator instead of a full list, which is more memory efficient.

#### **metadata**(*verbose=True*, *\*\*kwargs*)

Return a dictionary of Biothing metadata.

#### **query**(*q*, *\*\*kwargs*)

Return the query result. This is a wrapper for GET query of biothings query service.

#### Parameters

- $q a$  query string.
- **fields** fields to return, a list or a comma-separated string. If not provided or fields="all", all available fields are returned.
- **size** the maximum number of results to return (with a cap of 1000 at the moment). Default: 10.
- **skip** the number of results to skip. Default: 0.
- **sort** Prefix with "-" for descending order, otherwise in ascending order. Default: sort by matching scores in decending order.
- **as\_dataframe** if True or 1 or 2, return object as DataFrame (requires Pandas). True or 1: using json normalize 2 : using DataFrame.from dict otherwise: return original json
- **fetch\_all** if True, return a generator to all query results (unsorted). This can provide a very fast return of all hits from a large query. Server requests are done in blocks of 1000 and yielded individually. Each 1000 block of results must be yielded within 1 minute, otherwise the request will expire at server side.

Returns a dictionary with returned variant hits or a pandas DataFrame object (when as\_dataframe is True) or a generator of all hits (when fetch\_all is True)

Hint: By default, query method returns the first 10 hits if the matched hits are >10. If the total number of hits are less than 1000, you can increase the value for size parameter. For a query that returns more than 1000 hits, you can pass "fetch\_all=True" to return a [generator](http://www.learnpython.org/en/Generators) of all matching hits (internally, those hits are requested from the server in blocks of 1000).

#### <span id="page-35-0"></span>**querymany**(*qterms*, *scopes=None*, *\*\*kwargs*)

Return the batch query result. This is a wrapper for POST query of "/query" service.

#### Parameters

- **qterms** a list/tuple/iterable of query terms, or a string of comma-separated query terms.
- **scopes** specify the type (or types) of identifiers passed to **qterms**, either a list or a comma-separated fields to specify type of input qterms.
- **fields** fields to return, a list or a comma-separated string. If not provided or fields="all", all available fields are returned.
- **returnall** if True, return a dict of all related data, including dup. and missing gterms
- **verbose** if True (default), print out information about dup and missing qterms
- **as\_dataframe** if True or 1 or 2, return object as DataFrame (requires Pandas). True or 1: using json\_normalize 2 : using DataFrame.from\_dict otherwise: return original json

<span id="page-36-1"></span>• **df** index – if True (default), index returned DataFrame by 'query', otherwise, index by number. Only applicable if as\_dataframe=True.

Returns a list of matching objects or a pandas DataFrame object.

**Hint:** Passing a large list of ids  $(>1000)$  to querymany () is perfectly fine.

Hint: If you need to pass a very large list of input qterms, you can pass a generator instead of a full list, which is more memory efficient.

**set\_caching**(*cache\_db=None*, *verbose=True*, *\*\*kwargs*) Installs a local cache for all requests.

cache\_db is the path to the local sqlite cache database.

**stop\_caching**()

Stop caching.

### <span id="page-36-0"></span>**5.4.6 MyTaxonInfo**

**class** biothings\_client.**MyTaxonInfo**(*url=None*)

```
clear_cache()
```
Clear the globally installed cache.

## **get\_fields**(*search\_term=None*, *verbose=True*)

Wrapper for /metadata/fields

search\_term is a case insensitive string to search for in available field names. If not provided, all available fields will be returned.

Hint: This is useful to find out the field names you need to pass to fields parameter of other methods.

#### **gettaxa**(*ids*, *fields=None*, *\*\*kwargs*)

Return the list of annotation objects for the given list of ids. This is a wrapper for POST query of the biothings annotation service.

#### Parameters

- **ids** a list/tuple/iterable or a string of ids.
- **fields** fields to return, a list or a comma-separated string. If not provided or fields="all", all available fields are returned.
- **as\_generator** if True, will yield the results in a generator.
- **as\_dataframe** if True or 1 or 2, return object as DataFrame (requires Pandas). True or 1: using json\_normalize 2 : using DataFrame.from\_dict otherwise: return original json
- **df** index if True (default), index returned DataFrame by 'query', otherwise, index by number. Only applicable if as\_dataframe=True.

Returns a list of objects or a pandas DataFrame object (when as\_dataframe is True)

<span id="page-37-1"></span>Hint: A large list of more than 1000 input ids will be sent to the backend web service in batches (1000 at a time), and then the results will be concatenated together. So, from the user-end, it's exactly the same as passing a shorter list. You don't need to worry about saturating our backend servers.

Hint: If you need to pass a very large list of input ids, you can pass a generator instead of a full list, which is more memory efficient.

#### **gettaxon**(*\_id*, *fields=None*, *\*\*kwargs*)

Return the object given id. This is a wrapper for GET query of the biothings annotation service.

#### Parameters

- **\_id** an entity id.
- **fields** fields to return, a list or a comma-separated string. If not provided or fields="all", all available fields are returned.

Returns an entity object as a dictionary, or None if \_id is not found.

#### **metadata**(*verbose=True*, *\*\*kwargs*)

Return a dictionary of Biothing metadata.

#### **query**(*q*, *\*\*kwargs*)

Return the query result. This is a wrapper for GET query of biothings query service.

#### Parameters

- **q** a query string.
- **fields** fields to return, a list or a comma-separated string. If not provided or fields="all", all available fields are returned.
- **size** the maximum number of results to return (with a cap of 1000 at the moment). Default: 10.
- **skip** the number of results to skip. Default: 0.
- **sort** Prefix with "-" for descending order, otherwise in ascending order. Default: sort by matching scores in decending order.
- **as\_dataframe** if True or 1 or 2, return object as DataFrame (requires Pandas). True or 1: using json\_normalize 2 : using DataFrame.from\_dict otherwise: return original json
- **fetch\_all** if True, return a generator to all query results (unsorted). This can provide a very fast return of all hits from a large query. Server requests are done in blocks of 1000 and yielded individually. Each 1000 block of results must be yielded within 1 minute, otherwise the request will expire at server side.
- Returns a dictionary with returned variant hits or a pandas DataFrame object (when as\_dataframe is True) or a generator of all hits (when fetch\_all is True)

<span id="page-37-0"></span>Hint: By default, query method returns the first 10 hits if the matched hits are >10. If the total number of hits are less than 1000, you can increase the value for size parameter. For a query that returns more than 1000 hits, you can pass "fetch\_all=True" to return a [generator](http://www.learnpython.org/en/Generators) of all matching hits (internally, those hits are requested from the server in blocks of 1000).

<span id="page-38-0"></span>**querymany**(*qterms*, *scopes=None*, *\*\*kwargs*)

Return the batch query result. This is a wrapper for POST query of "/query" service.

#### Parameters

- **qterms** a list/tuple/iterable of query terms, or a string of comma-separated query terms.
- **scopes** specify the type (or types) of identifiers passed to **qterms**, either a list or a comma-separated fields to specify type of input qterms.
- **fields** fields to return, a list or a comma-separated string. If not provided or fields="all", all available fields are returned.
- **returnall** if True, return a dict of all related data, including dup. and missing qterms
- **verbose** if True (default), print out information about dup and missing qterms
- **as dataframe** if True or 1 or 2, return object as DataFrame (requires Pandas). True or 1: using json\_normalize 2 : using DataFrame.from\_dict otherwise: return original json
- **df\_index** if True (default), index returned DataFrame by 'query', otherwise, index by number. Only applicable if as dataframe=True.

Returns a list of matching objects or a pandas DataFrame object.

**Hint:** Passing a large list of ids  $(>1000)$  to querymany () is perfectly fine.

**Hint:** If you need to pass a very large list of input qterms, you can pass a generator instead of a full list, which is more memory efficient.

**set\_caching**(*cache\_db=None*, *verbose=True*, *\*\*kwargs*) Installs a local cache for all requests.

cache\_db is the path to the local sqlite cache database.

**stop\_caching**() Stop caching.

Indices and tables

- <span id="page-40-0"></span>• genindex
- modindex
- search

Python Module Index

<span id="page-42-0"></span>b

biothings\_client, [18](#page-21-2)

## Index

## <span id="page-44-0"></span>B

biothings\_client (*module*), [18](#page-21-3)

## C

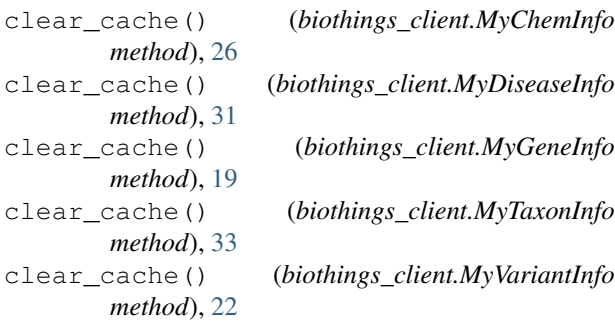

# F

findgenes() (*biothings\_client.MyGeneInfo method*), [19](#page-22-1) format\_hgvs() (*biothings\_client.MyVariantInfo method*), [22](#page-25-1)

# G

get\_client() (*in module biothings\_client*), [18](#page-21-3) get\_fields() (*biothings\_client.MyChemInfo method*), [26](#page-29-1) get\_fields() (*biothings\_client.MyDiseaseInfo method*), [31](#page-34-1) get\_fields() (*biothings\_client.MyGeneInfo method*), [19](#page-22-1) get\_fields() (*biothings\_client.MyTaxonInfo method*), [33](#page-36-1) get\_fields() (*biothings\_client.MyVariantInfo method*), [22](#page-25-1) get\_hgvs\_from\_vcf() (*biothings\_client.MyVariantInfo method*), [23](#page-26-1) getchem() (*biothings\_client.MyChemInfo method*), [27](#page-30-0) getchems() (*biothings\_client.MyChemInfo method*), [27](#page-30-0)

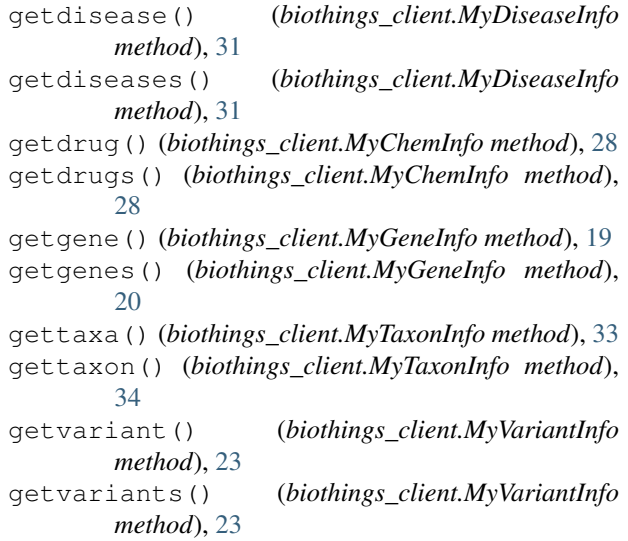

## M

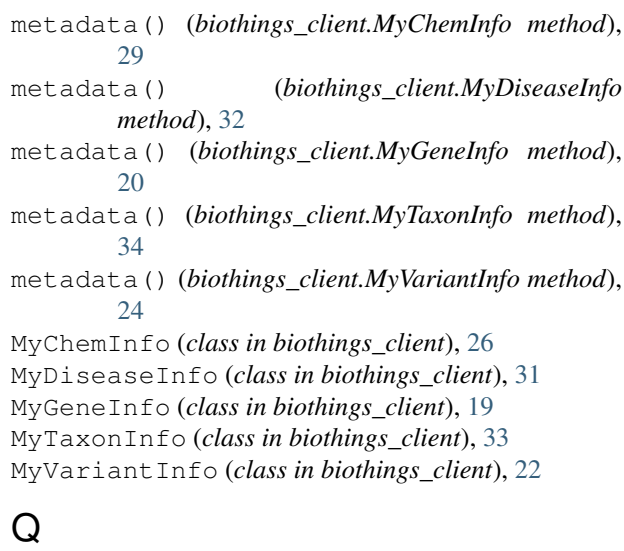

query() (*biothings\_client.MyChemInfo method*), [29](#page-32-1) query() (*biothings\_client.MyDiseaseInfo method*), [32](#page-35-1) query() (*biothings\_client.MyGeneInfo method*), [20](#page-23-1)

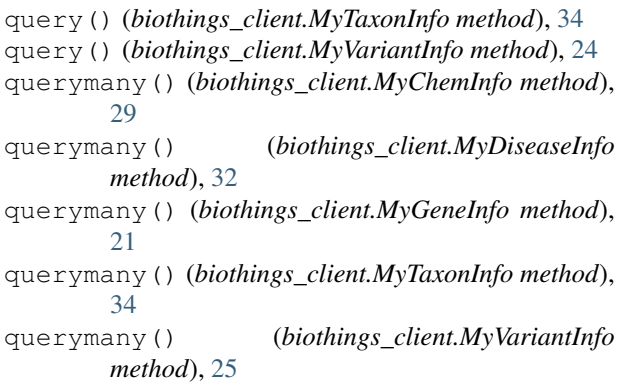

# S

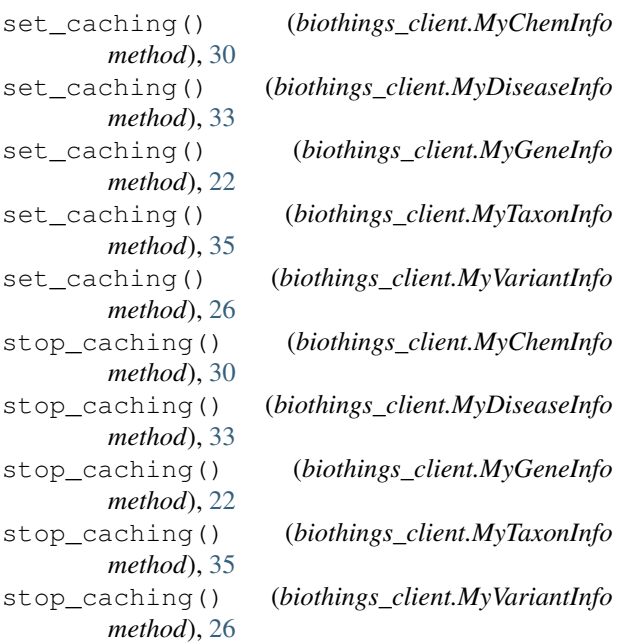